## **UNIDADE 2 – Produto Vetorial e Produto Misto**

Nesta unidade, estudaremos dois produtos entre vetores: o produto vetorial e o produto misto. Veremos que o produto vetorial pode ser usado no cálculo de áreas de paralelogramos e triângulos, enquanto que o produto misto pode ser usado no cálculo de volumes de paralelepípedo, prismas e tetraedros, entre outras aplicações.

# **Produto vetorial**

Dados dois vetores  $\vec{u} = (u_1, u_2, u_3)$  e  $\vec{v} = (v_1, v_2, v_3)$  em  $R^3$ , definimos o **produto vetorial** entre  $\vec{u}$  e  $\vec{v}$  (denotamos por  $\vec{u} \times \vec{v}$ ) do seguinte modo :

$$
\vec{u}\times\vec{v}=(u_1,u_2,u_3)\times(v_1,v_2,v_3)=(u_2v_3-u_3v_2,u_3v_1-u_1v_3,u_1v_2-u_2v_1)
$$

Também podemos escrever,

$$
\vec{u} \times \vec{v} = \begin{pmatrix} |u_2 & u_3| \\ v_2 & v_3| \end{pmatrix}, \begin{vmatrix} u_3 & u_1 \\ v_3 & v_1 \end{vmatrix}, \begin{vmatrix} u_1 & u_2 \\ v_1 & v_2 \end{vmatrix}
$$

onde as barras indicam o determinante das matrizes.

Observe que, quando calculamos o produto vetorial entre dois vetores, o resultado também será um vetor.

## Regra prática para calcular o produto vetorial  $\overrightarrow{u}\times\overrightarrow{\nu}$

Escreva:

$$
\begin{array}{ccc}\nu_1 & \nu_2 & \nu_3 \\
v_1 & v_2 & v_3\n\end{array}
$$

Repita as duas primeiras coordenadas dos vetores, conforme segue:

 $\ddot{\phantom{a}}$ 

$$
\begin{array}{cccccc}\nu_1 & u_2 & u_3 & u_1 & u_2 \\
v_1 & v_2 & v_3 & v_1 & v_2\n\end{array}
$$

1ª COORDENADA de  $\vec{u} \times \vec{v}$  : multiplique de acordo com as flechas (para a direita, soma e, para a esquerda, diminui)

$$
u_1 \quad u_2 \quad u_3 \quad u_1 \quad u_2 \quad v_1 \quad v_2
$$

$$
\boxed{u_2 \cdot v_3 - u_3 \cdot v_2}
$$
 **1<sup>a</sup> COORDENADA DE**  $\vec{u} \times \vec{v}$ 

2ª COORDENADA de  $\vec{u} \times \vec{v}$  : multiplique de acordo com as flechas (para a direita, soma e, para a esquerda, diminui)

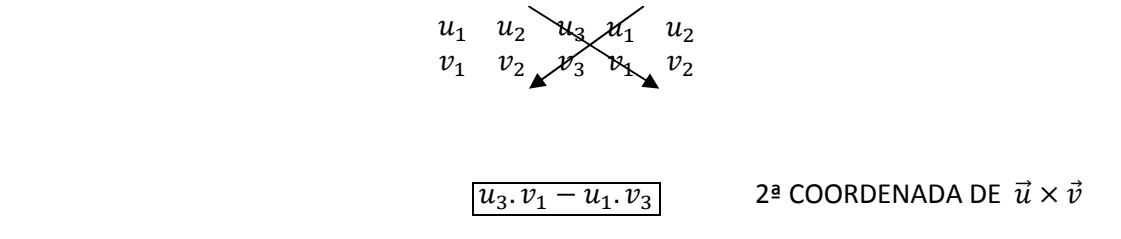

3ª COORDENADA de  $\vec{u} \times \vec{v}$  : multiplique de acordo com as flechas (para a direita, soma e, para a esquerda, diminui)

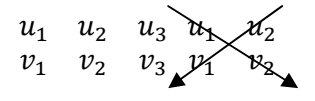

 $\overline{u_1 \cdot v_2 - u_2 \cdot v_1}$ 

3ª COORDENADA DE  $\vec{u} \times \vec{v}$ 

Portanto,

$$
\vec{u} \times \vec{v} = \begin{pmatrix} \underline{u}_2 v_3 - u_3 v_2, \underline{u}_3 v_1 - u_1 v_3, \underline{u}_1 v_2 - u_2 v_1 \\ \underline{u}_3 \text{ coordenada} & \underline{u}_3 \text{ coordenada} & \underline{u}_3 \text{ coordenada} \end{pmatrix}
$$

Resumidamente:

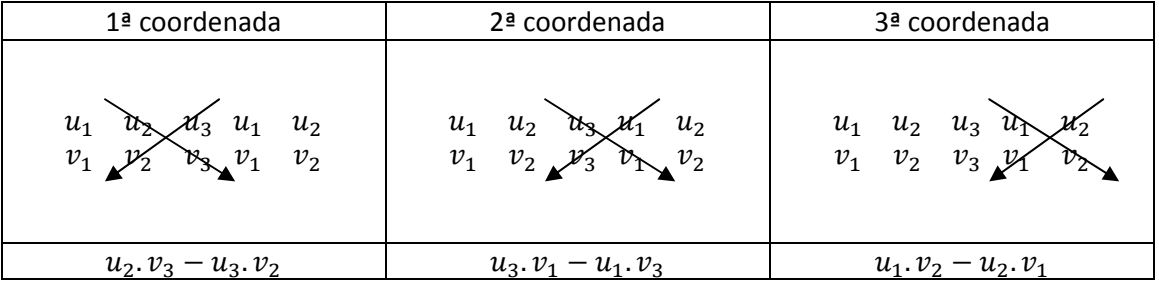

**Exemplos:** Seja  $\vec{u} = (1, 3, 4), \ \vec{v} = (3, -2, 6) \text{ e } \vec{p} = (4, 7, -3), \text{ calculator:}$ 

a)  $\vec{u} \times \vec{v}$  $\vec{u} \times \vec{v}$  b)  $\vec{v} \times \vec{u}$ 

c) $\vec{u} \times \vec{p}$ d)  $\vec{v} \times \vec{v}$ 

### **Resolução**

**a**)  $\vec{u} \times \vec{v} = (1,3,4) \times (3,-2,6)$ 

Usando a definição

$$
\vec{u} \times \vec{v} = (1,3,4) \times (3,-2,6) = \begin{pmatrix} 3 & 4 \\ -2 & 6 \end{pmatrix}, \begin{pmatrix} 4 & 1 \\ 6 & 3 \end{pmatrix}, \begin{pmatrix} 1 & 3 \\ 3 & -2 \end{pmatrix}
$$

$$
\vec{u} \times \vec{v} = (\underbrace{3.6}_{18} - \underbrace{4.(-2)}_{-8}, \underbrace{4.3}_{12} - \underbrace{1.6}_{6}, \underbrace{1.(-2)}_{-2} - \underbrace{3.3}_{9})
$$
\n
$$
\vec{u} \times \vec{v} = (\underbrace{18 + 8}_{26}, \underbrace{12 - 6}_{6}, \underbrace{-2 - 9}_{-11})
$$
\n
$$
\vec{u} \times \vec{v} = (26, 6, -11)
$$

Usando a regra prática

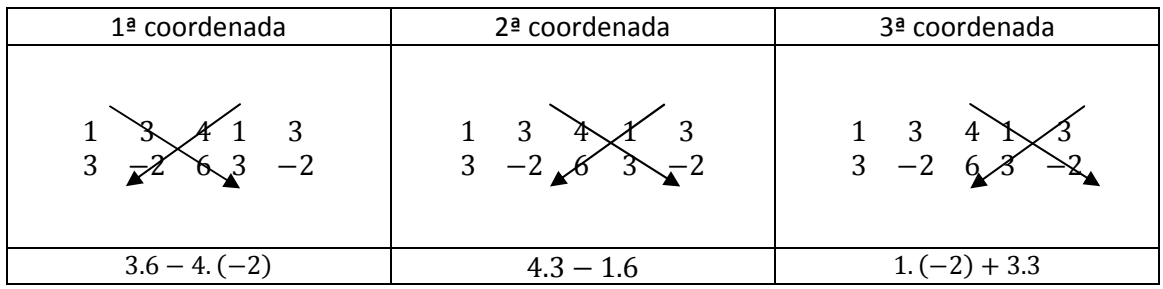

$$
\vec{u} \times \vec{v} = \underbrace{(3.6 - 4.(-2)}_{18}, \underbrace{4.3}_{-8} - \underbrace{1.6}_{12}, \underbrace{1.(-2)}_{6} - \underbrace{3.3}_{-2})
$$
\n
$$
\vec{u} \times \vec{v} = (18 - (-8), 12 - 6, -2 - 9)
$$
\n
$$
\vec{u} \times \vec{v} = (\underbrace{18 + 8}_{26}, \underbrace{12 - 6}_{6}, \underbrace{-2 - 9}_{-11})
$$
\n
$$
\vec{u} \times \vec{v} = (26, 6, -11)
$$

**b**)  $\vec{v} \times \vec{u} = (3, -2, 6) \times (1, 3, 4)$ 

Usando a regra prática

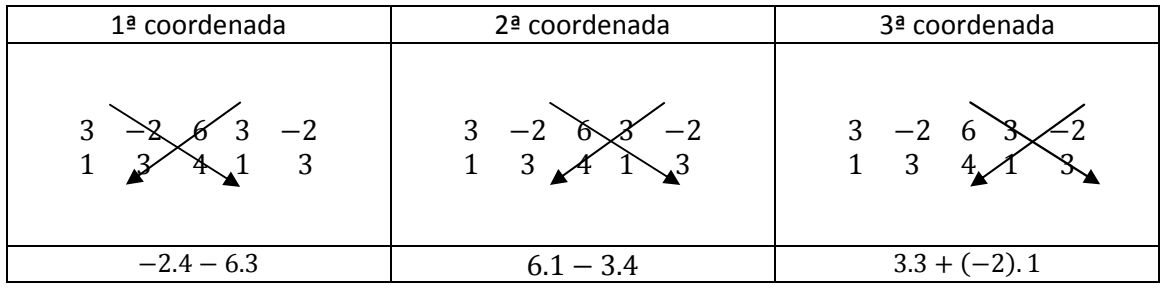

$$
\vec{v} \times \vec{u} = \underbrace{(-2).4}_{-8} - \underbrace{6.3}_{18}, \underbrace{6.1}_{6} - \underbrace{3.4}_{12}, \underbrace{3.3}_{9} - \underbrace{(-2).1}_{-2})
$$
\n
$$
\vec{v} \times \vec{u} = (-8 - 18.6 - 12.9 - (-2))
$$
\n
$$
\vec{v} \times \vec{u} = \underbrace{(-8 - 18.6 - 12.9 + 2)}_{-26} - \underbrace{(-2.4)}_{-6} - \underbrace{(-2.4)}_{11}
$$
\n
$$
\vec{v} \times \vec{u} = (-26 - 6.11)
$$

Observe que  $\vec{u} \times \vec{v} = (26, 6, -11)$  e  $\vec{v} \times \vec{u} = (-26, -6, 11)$ , ou seja,  $\vec{u} \times \vec{v} = -(\vec{v} \times u)$ .

**c**)  $\vec{u} \times \vec{p} = (1,3,4) \times (4,7,-3)$ 

Usando a regra prática

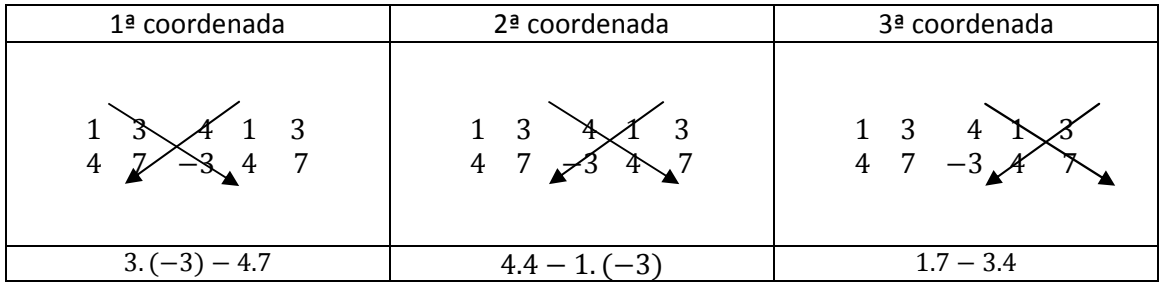

$$
\vec{u} \times \vec{p} = (\underbrace{3.(-3)}_{-9} - \underbrace{4.7}_{28} , \underbrace{4.4}_{16} - \underbrace{1.(-3)}_{-3} , \underbrace{1.7}_{7} - \underbrace{3.4}_{12})
$$
\n
$$
\vec{u} \times \vec{p} = (-9 - 28, 16 - (-3), 7 - 12)
$$
\n
$$
\vec{u} \times \vec{p} = (\underbrace{-9 - 28}_{-37}, \underbrace{16 + 3}_{19}, \underbrace{7 - 12}_{-5})
$$
\n
$$
\vec{u} \times \vec{p} = (-37, 19, -5)
$$

**d**) 
$$
\vec{v} \times \vec{v} = (3, -2, 6) \times (3, -2, 6)
$$

Usando a regra prática

| 1ª coordenada        | 2ª coordenada                   | 3ª coordenada                                    |
|----------------------|---------------------------------|--------------------------------------------------|
| $-2$                 | $\overline{\phantom{a}}$<br>- 0 | $\begin{array}{cc} 3 & -2 \\ 3 & -2 \end{array}$ |
| $(-2)$ . 6 – 6. (–2) | $6.3 - 3.6$                     | $(-2)$ . 3                                       |

$$
\vec{v} \times \vec{v} = \underbrace{(-2) \cdot 6}_{-12} - \underbrace{6 \cdot (-2)}_{-12}, \underbrace{6 \cdot 3}_{18} - \underbrace{3 \cdot 6}_{18}, \underbrace{3 \cdot (-2)}_{-6} - \underbrace{(-2) \cdot 3}_{-6})
$$
\n
$$
\vec{v} \times \vec{v} = (-12 - (-12), 18 - 18, -6 - (-6))
$$
\n
$$
\vec{v} \times \vec{v} = \underbrace{(-12 + 12, 18 - 18, -6 + 6)}_{0}
$$

$$
\vec{v} \times \vec{v} = (0,0,0)
$$

**Observação:** Dados dois vetores  $\vec{u} = (u_1, u_2, u_3)$  e  $\vec{v} = (v_1, v_2, v_3)$ , vimos que o produto vetorial é dado por:

$$
\vec{u} \times \vec{v} = (u_2v_3 - u_3v_2, u_3v_1 - u_1v_3, u_1v_2 - u_2v_1)
$$

Vamos calcular o produto escalar  $\vec{u}$ .  $(\vec{u} \times \vec{v})$ :

$$
\vec{u} \cdot (\vec{u} \times \vec{v}) = (u_1, u_2, u_3) \cdot (u_2 v_3 - u_3 v_2, u_3 v_1 - u_1 v_3, u_1 v_2 - u_2 v_1)
$$
  

$$
\vec{u} \cdot (\vec{u} \times \vec{v}) = u_1 (u_2 v_3 - u_3 v_2) + u_2 (u_3 v_1 - u_1 v_3) + u_3 (u_1 v_2 - u_2 v_1)
$$
  

$$
\vec{u} \cdot (\vec{u} \times \vec{v}) = u_1 u_2 v_3 - u_1 u_3 v_2 + u_2 u_3 v_1 - u_2 u_1 v_3 + u_3 u_1 v_2 - u_3 u_2 v_1
$$

Reorganizando os termos,

$$
\vec{u}.\left(\vec{u} \times \vec{v}\right) = u_1 u_2 v_3 - u_2 u_1 v_3 - u_1 u_3 v_2 + u_3 u_1 v_2 + u_2 u_3 v_1 - u_3 u_2 v_1
$$

$$
\vec{u}.\left(\vec{u} \times \vec{v}\right) = 0
$$

ou seja, pela condição de ortogonalidade  $\vec{u} \times \vec{v}$  **é ortogonal a**  $\vec{u}$ . Agora, vamos calcular  $\vec{v}$ .  $(\vec{u} \times \vec{v})$ :

$$
\vec{v} \cdot (\vec{u} \times \vec{v}) = (v_1, v_2, v_3) \cdot (u_2v_3 - u_3v_2, u_3v_1 - u_1v_3, u_1v_2 - u_2v_1)
$$
  

$$
\vec{v} \cdot (\vec{u} \times \vec{v}) = v_1(u_2v_3 - u_3v_2) + v_2(u_3v_1 - u_1v_3) + v_3(u_1v_2 - u_2v_1)
$$
  

$$
\vec{v} \cdot (\vec{u} \times \vec{v}) = v_1u_2v_3 - v_1u_3v_2 + v_2u_3v_1 - v_2u_1v_3 + v_3u_1v_2 - v_3u_2v_1
$$

Reorganizando os termos,

$$
\vec{v} \cdot (\vec{u} \times \vec{v}) = v_1 u_2 v_3 - v_3 u_2 v_1 - v_1 u_3 v_2 + v_2 u_3 v_1 - v_2 u_1 v_3 + v_3 u_1 v_2
$$

$$
\vec{v} \cdot (\vec{u} \times \vec{v}) = 0
$$

ou seja, pela condição de ortogonalidade  $\vec{u} \times \vec{v}$  **é ortogonal a**  $\vec{v}$ . Logo, podemos concluir que:

## $\dot{\bm u} \times \dot{\bm v}$  é simultaneamente ortogonal a  $\dot{\bm u}$  e a  $\dot{\bm v}$

Geometricamente:

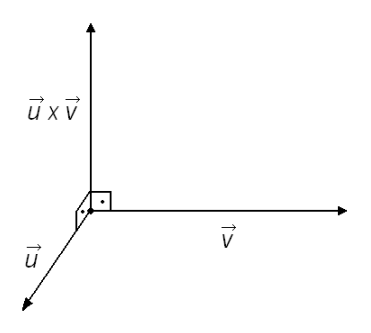

**Exemplo:** Sejam  $\vec{u} = (1, 3, 4)$  e  $\vec{v} = (3, -2, 6)$ , pelo exemplo anterior, temos que  $\vec{u} \times \vec{v} =$  $(26, 6, -11).$ 

Vamos verificar que  $\vec{u}\times\vec{v}$  e  $\vec{u}$  são ortogonais:

$$
\vec{u}.\left(\vec{u} \times \vec{v}\right) = (1,3,4) \cdot (26,6,-11)
$$
\n
$$
\vec{u}.\left(\vec{u} \times \vec{v}\right) = \underbrace{1.26}_{26} + \underbrace{3.6}_{18} + \underbrace{4.(-11)}_{-44}
$$
\n
$$
\vec{u}.\left(\vec{u} \times \vec{v}\right) = 26 + 18 - 44 = 0
$$

Logo,  $\vec{\boldsymbol{u}}\times\vec{\boldsymbol{v}}$  é ortogonal a  $\vec{\boldsymbol{u}}$ .

Agora, vamos verificar que  $\vec{u}\times\vec{v}$  e  $\vec{v}$  são ortogonais:

$$
\vec{v} \cdot (\vec{u} \times \vec{v}) = (3, -2, 6) \cdot (26, 6, -11)
$$
\n
$$
\vec{u} \cdot (\vec{u} \times \vec{v}) = \underbrace{3.26}_{78} + \underbrace{(-2).6}_{-12} + \underbrace{6.(-11)}_{-66}
$$
\n
$$
\vec{u} \cdot (\vec{u} \times \vec{v}) = 78 - 12 - 66 = 0
$$

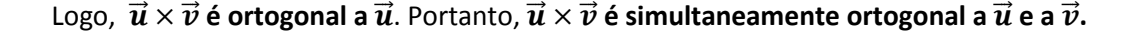

## **Propriedades do produto vetorial**

Sejam  $\vec{u}$ ,  $\vec{v}$  e  $\vec{w}$  vetores em  $R^3$  e  $m$  um número real, então, valem as seguintes propriedades:

- A)  $\vec{u} \times \vec{v} = -(\vec{v} \times \vec{u});$
- B)  $\vec{u} \times (\vec{v} + \vec{w}) = \vec{u} \times \vec{v} + \vec{u} \times \vec{w};$
- C)  $(\vec{u} + \vec{v}) \times \vec{w} = (\vec{u} \times \vec{w}) + (\vec{v} \times \vec{w});$
- D)  $m$ .  $(\vec{u} \times \vec{v}) = (m, \vec{u}) \times \vec{v} = \vec{u} \times (m, \vec{v});$
- E)  $\vec{u} \times \vec{0} = 0 \times \vec{u} = 0;$
- F)  $\vec{u} \times \vec{u} = 0$ ;
- G)  $|\vec{u} \times \vec{v}|^2 = |\vec{u}|^2 \cdot |\vec{v}|^2 (\vec{u} \cdot \vec{v})^2$ ;
- H)  $|\vec{u} \times \vec{v}| = |\vec{u}|$ .  $|\vec{v}|$ . sen $\theta$ ;

As provas das propriedades anteriores seguem da definição. No caso da propriedade (H), usa-se, além da definição, a propriedade (G).

#### **Interpretação geométrica do produto vetorial**

O módulo do produto vetorial,  $|\vec{u} \times \vec{v}|$  é igual à área do paralelogramo definido pelos vetores  $\vec{u} = OA$  e  $\vec{v} = OB$  (não colineares).

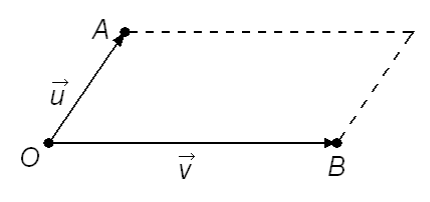

Are $a_{paralelogramo} = |\vec{u} \times \vec{v}|$ 

Esse resultado pode ser provado a partir da propriedade  $|\vec{u} \times \vec{v}| = |\vec{u}|$ .  $|\vec{v}|$ .  $sen\theta$  e do cálculo da área de um paralelogramo (base x altura), sendo  $\theta$  o ângulo entre  $\vec{u}$  e  $\vec{v}$ .

**Exemplo:** Dados os pontos  $A(0,1,0)$ ,  $B(1,6,-2)$  e  $C(2,-1,3)$ , calcular a área do paralelogramo definido por  $A$ ,  $B$  e  $C$ .

### **Resolução**

Vamos supor  $\vec{u}$  e  $\vec{v}$  de tal forma que esses vetores tenham representantes com origem no mesmo ponto. Por exemplo,  $\vec{u} = A\vec{B}$  e  $\vec{v} = A\vec{C}$ , ou seja, origem no ponto  $A$ .

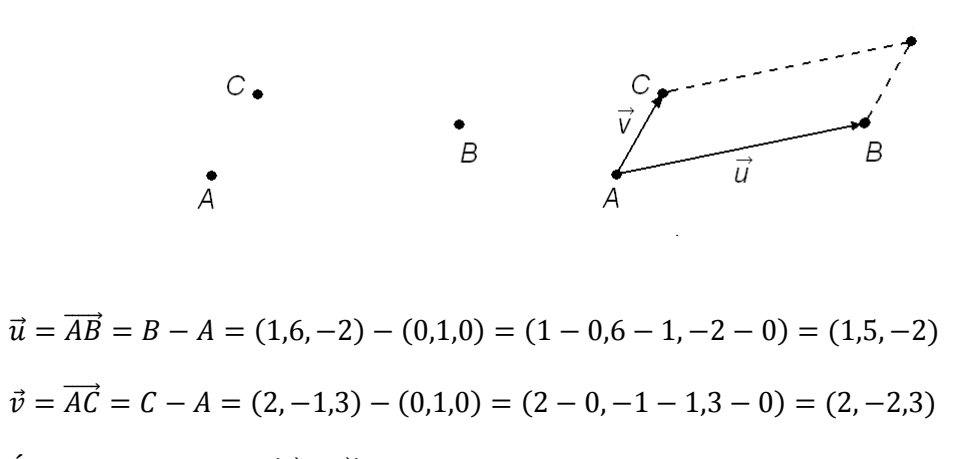

Áre $a_{paralelogramo} = \vert \vec{u} \times \vec{v} \vert$ 

## Vamos calcular  $\vec{u}\times\vec{v}$

 $\vec{u} \times \vec{v} = (1.5, -2) \times (2, -2.3)$ 

Usando a regra prática

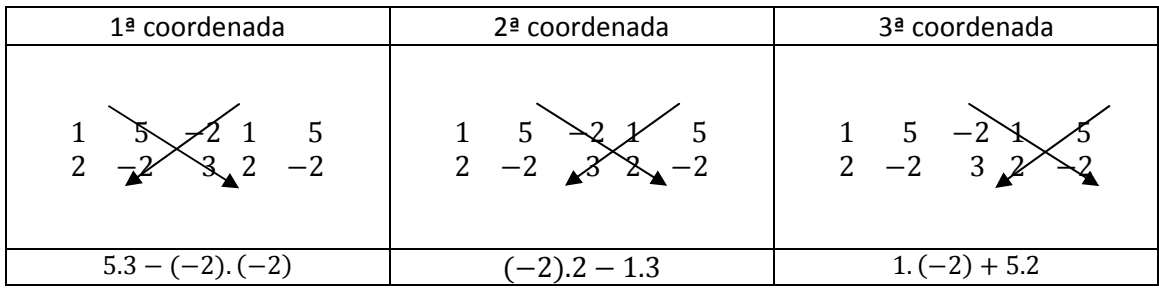

$$
\vec{u} \times \vec{v} = (\underbrace{5.3}_{15} - \underbrace{(-2).(-2)}_{4}, \underbrace{(-2).2}_{-4} - \underbrace{1.3}_{3}, \underbrace{1.(-2)}_{-2} - \underbrace{5.2}_{10})
$$

$$
\vec{u} \times \vec{v} = (\underbrace{15-4}_{11}, \underbrace{-4-3}_{-7}, \underbrace{-2-10}_{-12})
$$

$$
\vec{u} \times \vec{v} = (11, -7, -12)
$$

Agora, vamos calcular  $|\vec{u} \times \vec{v}|$ 

$$
|\vec{u} \times \vec{v}| = \sqrt{11^2 + (-7)^2 + (-12)^2} = \sqrt{121 + 49 + 144} = \sqrt{314}
$$

Logo, a área do paralelogramo é:

$$
Áreaparalelogramo = \sqrt{314 u. a.
$$

" $u$ ,  $a$ ," indica unidade de área.

# **Produto misto**

Dados três vetores  $\vec{u} = (u_1, u_2, u_3), \ \vec{v} = (v_1, v_2, v_3)$  e  $\vec{w} = (w_1, w_2, w_3)$  em  $R^3$ , o **produto misto** é definido por  $\vec{u}$  .  $(\vec{v} \times \vec{w})$  e denotado por  $(\vec{u}, \vec{v}, \vec{w})$  .

$$
(\vec{u}, \vec{v}, \vec{w}) = \vec{u} \cdot (\vec{v} \times \vec{w}) = \vec{u} \cdot (\begin{vmatrix} v_2 & v_3 \\ w_2 & w_3 \end{vmatrix}, \begin{vmatrix} v_3 & v_1 \\ w_3 & w_1 \end{vmatrix}, \begin{vmatrix} v_1 & v_2 \\ w_1 & w_2 \end{vmatrix})
$$
  
\n
$$
(\vec{u}, \vec{v}, \vec{w}) = \vec{u} \cdot (\vec{v} \times \vec{w}) = u_1 \cdot \begin{vmatrix} v_2 & v_3 \\ w_2 & w_3 \end{vmatrix} + u_2 \cdot \begin{vmatrix} v_3 & v_1 \\ w_3 & w_1 \end{vmatrix} + u_3 \cdot \begin{vmatrix} v_1 & v_2 \\ w_1 & w_2 \end{vmatrix}
$$
  
\n
$$
(\vec{u}, \vec{v}, \vec{w}) = \vec{u} \cdot (\vec{v} \times \vec{w}) = \begin{vmatrix} u_1 & u_2 & u_3 \\ v_1 & v_2 & v_3 \\ w_1 & w_2 & w_3 \end{vmatrix}
$$

ou seja, o produto  $\vec{u}$  .  $(\vec{v} \times \vec{w})$  nada mais é que o determinante de uma matriz, cuja 1ª linha é o vetor  $\vec{u}$  (1º vetor), 2ª linha é o vetor  $\vec{v}$  (2º vetor) e 3ª linha é o vetor  $\vec{w}$  (3º vetor).

**Exemplo:** Dados os vetores  $\vec{u} = (1,2,6)$ ,  $\vec{v} = (-3,4,7)$  e  $\vec{w} = (3,5,4)$ , calcular o produto misto  $(\vec{u}, \vec{v}, \vec{w})$ .

$$
(\vec{u}, \vec{v}, \vec{w}) = \begin{vmatrix} 1 & 2 & 6 \\ -3 & 4 & 7 \\ 3 & 5 & 4 \end{vmatrix}
$$

Usando a regra de Sarrus

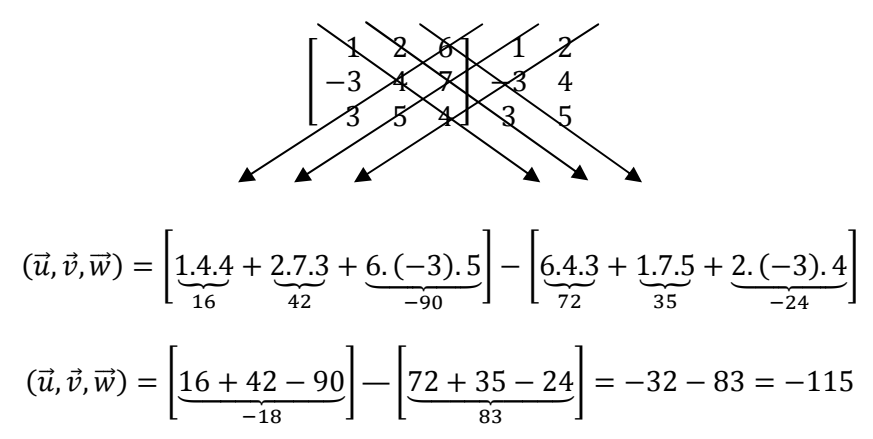

### **Interpretação geométrica do produto misto**

O módulo do produto misto,  $|(\vec{u}, \vec{v}, \vec{w})|$ , é igual ao volume do paralelepípedo definido pelos vetores  $\vec{u} = 0\vec{A}$ ,  $\vec{v} = 0\vec{B}$  e  $\vec{w} = 0\vec{C}$  (não colineares), ou seja,

 $Volume_{parallel$ ipedo =  $|(\vec{u}, \vec{v}, \vec{w})|$ .

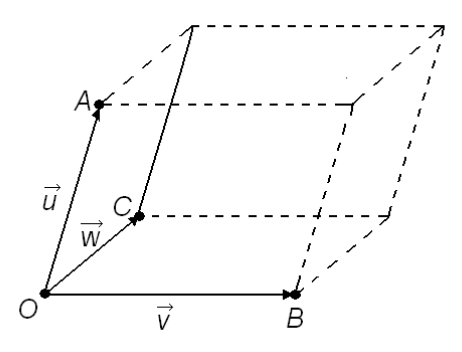

Esse resultado pode ser provado a partir do volume do paralelepípedo (área da base x altura), onde a área da base é igual ao produto entre  $|\vec{v}\times\vec{w}|$  e a altura que é igual a  $|\vec{u}|$ . $\cos\theta$ e  $\theta$  o ângulo entre os vetores  $\vec{v} \times \vec{w}$  e  $\vec{u}$ .

Exemplo: Determine o volume do paralelepípedo definido pelos pontos  $A(1, -1, 3)$ ,  $B(3,0,3), C(0,2,8)$  e  $D(5,5,1).$ 

Vamos supor  $\vec{u}$ ,  $\vec{v}$  e  $\vec{w}$  de tal forma que esses vetores tenham representantes com origem no mesmo ponto. Por exemplo,  $\vec{u} = AB$ ,  $\vec{v} = A\vec{C}$  e  $\vec{w} = AD$ , ou seja, origem no ponto M.

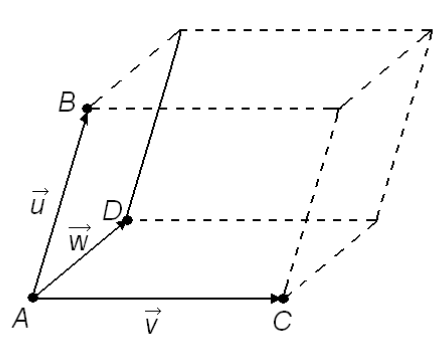

$$
\vec{u} = \vec{AB} = B - A = (3, 0, 3) - (1, -1, 3) = (3 - 1, 0 - (-1), 3 - 3) = (2, 1, 0)
$$
\n
$$
\vec{v} = \vec{AC} = C - A = (0, 2, 8) - (1, -1, 3) = (0 - 1, 2 - (-1), 8 - 3) = (-1, 3, 5)
$$
\n
$$
\vec{w} = \vec{AD} = D - A = (5, 5, 1) - (1, -1, 3) = (5 - 1, 5 - (-1), 1 - 3) = (4, 6, -2)
$$

 $Volume_{parallel dipipedo} = |(\vec{u}, \vec{v}, \vec{w})|$ 

**Vamos calcular**  $(\overrightarrow{u}, \overrightarrow{v}, \overrightarrow{w})$ 

$$
(\vec{u}, \vec{v}, \vec{w}) = \begin{vmatrix} 2 & 1 & 0 \\ -1 & 3 & 5 \\ 4 & 6 & -2 \end{vmatrix}
$$

Usando a regra de Sarrus

$$
(\vec{u}, \vec{v}, \vec{w}) = \left[ \underbrace{2.3.(-2)}_{-12} + \underbrace{1.5.4}_{20} + \underbrace{0.(-1).6}_{0} \right] - \left[ \underbrace{0.3.4}_{0} + \underbrace{2.5.6}_{60} + \underbrace{1.(-1).(-2)}_{2} \right]
$$
\n
$$
(\vec{u}, \vec{v}, \vec{w}) = \left[ \underbrace{-12 + 20 + 0}_{8} \right] - \left[ \underbrace{0 + 60 + 2}_{62} \right] = 8 - 62 = -54.
$$

Logo, o volume do paralelepípedo é:

 $Volume_{parallellepipedo} = |(\vec{u}, \vec{v}, \vec{w})| = |-54| = 54u$ .  $v$ .

"  $u$ .  $v$ ." significa unidade de volume.

# **Referências Bibliográficas**

STEINBRUCH, Alfredo; WINTERLE, Paulo. *Geometria Analítica*. 2 ed. São Paulo: Pearson Makron Books, 1987.

BOULOS, Paulo; CAMARGO, Ivan de. *Geometria Analítica*: Um tratamento Vetorial. 3 ed. São Paulo: Prentice Hall, 2005.